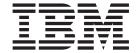

# What's New in IBM WebSphere Commerce, 5.4

Version 54

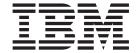

# What's New in IBM WebSphere Commerce, 5.4

Version 54

# Note!

Before using this information and the product it supports, be sure to read the general information in the Notices section.

# **Contents**

| Chapter 1. Introduction 1                      | Order management enhancements                      |
|------------------------------------------------|----------------------------------------------------|
|                                                | Organization Administration Console 16             |
| Chapter 2. Product offerings 3                 | Payment Manager                                    |
|                                                | Product Management                                 |
| Chapter 3. WebSphere Commerce                  | Request for Quotation (RFQ)                        |
|                                                | Returns and refunds including RMA functionality 17 |
| Studio 5                                       | Search enhancements                                |
|                                                | Security enhancements                              |
| Chapter 4. New and changed                     | Store Services                                     |
| components in WebSphere Commerce               | WebSphere Application Server 4.0.2                 |
| 5.4                                            | WebSphere Commerce Analyzer Enhancements 19        |
|                                                | XML over HTTP                                      |
| Access Control                                 |                                                    |
| Advanced user, member, and organization        | Chapter 5. New commands in                         |
| management                                     | WebSphere Commerce 5.4 21                          |
| Billing, invoicing, and credit management 7    | URL Commands                                       |
| Buy-side purchasing                            | Task Commands (A-C)                                |
| Catalog Manager                                |                                                    |
| Catalog subsystem 8                            | Task Commands (D-L)                                |
| Collaboration                                  | Task Commands (M-P)                                |
| Commerce Accelerator enhancements              | Task Commands (Q-Z)                                |
| Commerce Models                                | View Commands 25                                   |
| Configuration Manager                          |                                                    |
| Contract based commerce                        | Chapter 6. New and changed database                |
| Coupons                                        | tables in WebSphere Commerce 5.4 27                |
| Inventory management                           | ·                                                  |
| Loader package                                 | Notices                                            |
| Marketing subsystem                            | 11011000                                           |
| Message Extensions from Commerce Integrator 15 |                                                    |

# **Chapter 1. Introduction**

This document describes new features and changes found in WebSphere Commerce 5.4. Intended for users experienced with previous versions of either WebSphere Commerce Suite, or WebSphere Commerce Business Edition, *What's New* is designed as a quick reference to new features in this release.

In this document, both WebSphere Commerce Business Edition and WebSphere Commerce Professional Edition are also referred to as *WebSphere Commerce*. Where differentiation is required, images denote the information specific to a particular edition or platform.

For information and instructions on migrating to WebSphere Commerce Business Edition 5.4 from a previous version of WebSphere Commerce Suite, refer to the *Migration Guide* available from one of the following Web sites:

www.software.ibm.com/software/webservers/commerce/wc\_pe/lit-techgeneral.html www.software.ibm.com/software/webservers/commerce/wc\_be/littech-general.html

# Chapter 2. Product offerings

WebSphere Commerce Business Edition 5.4 is available on the Windows NT and Windows 2000 platforms, as well as AIX, Linux, the Solaris Operating environment, and OS/400 for iSeries.

- WebSphere Commerce Components
  - WebSphere Commerce Server
  - WebSphere Commerce Accelerator
  - WebSphere Catalog Manager
  - WebSphere Commerce Administration Console
  - Product Advisor
  - Blaze Rules Server and Blaze Innovator Runtime
- IBM DB2 Universal Database 7.1.0.55 ( 400 not included for OS/400. Refer to the *WebSphere Commerce Installation Guide for iSeries* for details)
- IBM DB2 Extenders 7.1 ( not supported for OS/400)
- IBM HTTP Server 1.3.19.1 ( 400 not included for OS/400. Refer to the WebSphere Commerce Installation Guide for iSeries for details)
- WebSphere Application Server 4.0.2, Advanced Edition
- Windows IBM Developer Kit, Java Technology Edition 1.3 SR10w
- AIX IBM Developer Kit, Java Technology Edition 1.3 SR10 (build ca130-20010925)
- Linux IBM Developer Kit, Java Technology Edition 1.3 SR10w
- Solaris Java(TM) 2 SDK, Enterprise Edition 1.3.1.04
- IBM Developer Kit, Java Technology Edition 1.3.1
- IBM WebSphere Payment Manager 3.1.2, which includes:
  - Payment Manager Cassette for SET(TM) 3.1.2 (Linux Not included for Linux.)
  - Payment Manager Cassette for CyberCash 3.1.2
  - Payment Manager Cassette for VisaNet 3.1.2
  - Payment Manager Cassette for BankServACH 3.1.2
- IBM WebSphere Commerce Analyzer 5.4
- Brio Broadcast Server 6.2
- IBM SecureWay Directory Server 3.2.1 ( 400 not included for OS/400. Refer to the WebSphere Commerce Installation Guide for iSeries for details)
- Segue SilkPreview(TM) V1.0
- WebSphere Commerce Recommendation Engine powered by LikeMinds 5.4
- Lotus SameTime 2.5
- Lotus QuickPlace 2.0.8

For additional information about hardware and software requirements, refer to the WebSphere Commerce Business Edition Installation Guide.

# **Chapter 3. WebSphere Commerce Studio**

WebSphere Commerce Studio consolidates all store development tools in a single environment. In addition to the development tools, WebSphere Commerce Studio includes a development license for WebSphere Commerce. As a result, WebSphere Commerce Studio provides everything store developers require to create and test a store in a development environment. WebSphere Commerce Studio is available on the Windows NT and Windows 2000 platforms only.

The following products are included in the WebSphere Commerce Studio package:

- WebSphere Studio Advanced Edition Version 4.0
  - AppletDesigner
  - Page Detailer
  - IBM Distributed Debugger
- VisualAge for Java Enterprise Edition Version 4.0
- Blaze Advisor Builder 3.1.3
- Blaze Innovator Workbench 3.1.3
- WebSphere Commerce 5.4

For additional information about hardware and software requirements, including prerequisites, refer to the *WebSphere Commerce Studio Installation Guide*.

# Chapter 4. New and changed components in WebSphere Commerce 5.4

The following section describes the new and changed components in WebSphere Commerce 5.4.

# **Access Control**

The current release improves access control by introducing a hierarchical policy and role based system, which also features a resource based model. This makes the access control component more flexible and customizable. The access control policies are defined during site creation, and then enforced by the server while it is running.

You define access control policies using either a graphical user interface, or by importing an XML file.

# Advanced user, member, and organization management

Individual user profiles support explicit assignment, or implicit grouping criteria. These profiles are created in the Commerce Accelerator using the Customer Profile wizard. You can also create member groups using the Administrative console for access control purposes, such as those customers who also have the ability to approve orders from within their organization.

Also new this release, is the ability to register customers using a batch file.

Business In the Business Edition, this feature now supports a hierarchical organizational structure, which reflects customers that belong to different levels within an organization. Both the buyer and seller organizations have control over who is approved within each level.

# Billing, invoicing, and credit management

Business WebSphere Commerce Business Edition incorporates the ability to process orders using purchase order numbers included with the order. It also introduces the ability to issue invoices customized according to the buyer organization. This feature also helps to track orders, payments, invoices, purchase orders, and credit lines for each contract.

# **Buy-side purchasing**

Business The current version of WebSphere Commerce Business Edition also supports requisition lists to facilitate those frequent, repeated orders. Once the requisition list has been defined, orders can be generated from it without having to browse the catalog.

# **Catalog Manager**

WebSphere Commerce Catalog Manager provides a generic toolkit that provides various functions to facilitate catalog-management. It is flexible enough to handle customizations that are made to the WebSphere Commerce schema.

Catalog Manager provides the means for you to do the following:

- 1. Import data from multiple input sources in the form of ASCII and XML files into WebSphere Commerce
- 2. Transform data from ASCII to XML format and back again
- 3. Remap data from one XML format to another
- 4. Aggregate data from multiple input streams into one aggregated database
- 5. Create/edit/delete data through a Web-browser interface

Catalog Manager includes the following:

# Catalog Manager Loader package

This package consists primarily of command utilities for preparing and loading data into a WebSphere Commerce database. You can use the Loader package to load large amounts of data and to update data in your WebSphere Commerce database. The Loader package also allows you to do the following:

- · Extract data from a database as an XML document
- Transform XML data into alternate XML formats
- Transform data from a character-delimited variable format to an XML data format

### Catalog Manager Web Editor

The Web Editor enables you to create, delete, and make changes to your catalog data through a Web browser.

### Catalog Manager administrative tools

Catalog Manager also includes the following two tools with a user interface to assist in the administration of its functions:

- Text Transformation tool
- XML Transformation tool

# **Catalog subsystem**

The catalog subsystem is a component of the WebSphere Commerce Server that provides online catalog navigation, partitioning, categorization, and associations. In addition, the catalog subsystem includes support for personalized interest lists and custom catalog display pages.

New to this edition is the master catalog. The master catalog is the central tool for managing your store's merchandise. This is the single catalog containing all products, items, and standard pricing for each. Every store must contain one master catalog.

Your online catalog can benefit from the following features associated with the catalog subsystem:

### Groupings

You can categorize various products using a generic grouping system to create a navigation hierarchy in an online catalog.

# Online catalog entries

Catalog entries are the base set of objects that represent merchandise for sale. You can classify catalog entries as products, items, packages, bundles, and dynamic kits. Also, trading positions are used for dynamic pricing based on contracts, and opening and reserving prices for negotiation.

# Configurable products

You can dynamically configure products by using an external product configurator.

# Merchandising associations

You can enable product associations for merchandising purposes. These become cross-sells, up-sells, and accessories.

# **Entitlement-based catalog filtering**

You can create unique catalog views for different customer groups using contracts and product sets.

# Collaboration

WebSphere Commerce supports two types of collaboration functionality: collaborative workspaces and customer care. To use one, or both features, you must first install the supporting software associated with each type of collaboration.

# **Collaborative Workspaces**

Business Collaborative workspaces are discussion forums for multiple parties to share business information such as negotiating contract terms and conditions between a Buyer and a Seller (or Account Representative for the Seller) and amongst the business users within the Seller's organization. Collaborative workspaces support asynchronous communication by way of Lotus QuickPlace. Collaborative workspaces can be created by any role other than the Buyer, by using the WebSphere Commerce Accelerator and the WebSphere Commerce default QuickPlace template. Only an Account Representative or Account Manager with QuickPlace Manager access to a collaborative workspace can add Buyers to the workspace. Collaborative workspaces, requires that member data be on an LDAP server used with WebSphere Commerce, not a relational database. The details about the collaborative workspaces and workspace member information are managed through the WebSphere Commerce system. Any discussion threads, postings, or file attachments used for collaboration are stored on the QuickPlace server. To use collaborative workspaces, LDAP must first be configured for WebSphere Commerce. QuickPlace must be installed and configured on a separate machine from your WebSphere Commerce and LDAP server. For instructions, refer to the WebSphere Commerce Additional Software guide.

### **Customer Care**

Customer care provides real-time customer service support through a synchronous text interface using the Lotus Sametime server. A customer may enter the site and click a link on the store page to connect to a Customer Service Representative (CSR). The two parties can then communicate or chat over the Internet. A CSR accesses the customer care interface through the WebSphere Commerce Accelerator. Using customer care, the CSR can view the store page where the customer needs assistance and retrieve shopping cart and profile information. Customer Care also allows the CSR to chat with other CSRs. To use customer care, Sametime

must first be installed and configured for WebSphere Commerce. For instructions, refer to the WebSphere Commerce Additional Software guide.

# **Commerce Accelerator enhancements**

The Commerce Accelerator is enhanced to provide a user interface for most of the new features described in this document. Furthermore, the Accelerator is more flexible as it has two settings which change the presentation of information depending on whether your site caters to businesses or to consumers.

# **Commerce Models**

• Business New store model for business-to-business store, called ToolTech. The first B2B online hardware store provided with WebSphere Commerce. ToolTech highlights the tasks a buyer can perform at a seller's e-commerce site. Some of the features highlighted in the ToolTech store model include:

# Contract-based purchasing

ToolTech provides buyers with the ability to base purchasing on the terms and conditions specified in a contract. Terms and conditions can be set for any feature in the store such as viewing the catalog, pricing, and order fulfillment.

### **Requisition lists**

ToolTech allows buyers to create a new requisition list or create orders from existing ones which are shared between organizations.

# Catalog browsing based on entitlement

ToolTech gives buyers the ability to browse the catalog using run-time filtering based on the terms and conditions of their contract. Buyers can see prices under various contracts, but can only purchase products under their contract.

### Contract-based pricing

ToolTech displays prices based on price sections, validity periods, and price adjustments specified by the terms and conditions in the buyers contract. Buyers can choose the contract (and price) that they want to use for purchasing. Buyers also have the option to purchase items under different contracts in the same order.

### **Customized Start Page**

All home pages can be personalized based on the buyer's organization.

# **RFO** creation

ToolTech enables buyers to create RFQ's for several products.

### Split Order

ToolTech allows buyers to split an order based on the availability of items in the inventory.

### Multiple ShipTo addresses

ToolTech allows buyers to select different shipping addresses for each item.

### Weight Based Shipping

ToolTech calculates shipping charges based on the weight of items.

### **Product Search capability**

ToolTech enables buyers to search for products and items based on attributes, prices, and keywords.

# **Buyer Registration and Approval**

ToolTech offers automatic registration approval for buyers.

Updated store model for business-to-consumer store, called NewFashion, builds on the existing InFashion sample store and captures some of the enhancements released with the WebFashion sample store. The following are the new features provided in the NewFashion sample store:

# Availability to promise

NewFashion provides customers with an availability date for each item in their order. This feature is based on real-time inventory.

### **Backordering**

NewFashion allows customers to backorder any item not currently available in stock.

# **Splitting orders**

NewFashion allows customers to split an order into two orders.

# Tracking order status

NewFashion gives customers the ability to track the status of their orders.

### E-mail notification

NewFashion allows you to notify customers by e-mail about changes to the status of their order.

# Configuration Manager

The Configuration Manager interface has been enhanced to provide the following nodes:

### **Cross Site Scripting Protection**

This node provides access to the feature that rejects any user requests that contain attributes or characters that are designated as not allowable. The node provides methods to enable the feature, and entry fields to specify the disallowed attributes and characters.

### **Password Invalidation**

This node enables you to select users for whom you want to invalidate passwords. This feature requires WebSphere Commerce users to change their password before they will have access to any of the site's secure pages. When selected, users are redirected to a page that facilitates changing their password.

# **Login Timeout**

This node allows you to define the parameters under which a WebSphere Commerce user that is inactive for an extended period of time is logged off the system and requested to log back on. If the user subsequently logs on successfully, WebSphere Commerce runs the original request that was made by the user. If the user logon fails, the original request is discarded and the user remains logged off the system.

# **Password Protected Commands**

This node enables you to require registered users who are logged onto WebSphere Commerce to enter their password before continuing a request that runs designated WebSphere Commerce commands.

# Contract based commerce

Business Accounts define your relationship with the various buyer organizations with which you do business. Accounts help organize contracts and orders from customer organizations, and to configure how buyers shop at your site by controlling what products can be seen and purchased by customers governed by a given contract.

In contrast to the account feature, contracts define the details of transactions between the seller and a unit of the buyer organization. Contracts contain the following information about orders from all of the customers governed by the contract:

- Product set available for browsing and purchasing
- Pricing and discounts which may have been negotiated
- Fulfillment centers from which orders should be shipped
- Obligation and right-to-buy
- Payment types and methods
- Billing terms
- Returns and refunds

Using the Commerce Accelerator, your Account Representatives and Sales Managers have control of the accounts and contracts that are defined for your store.

# Coupons

This feature is an addition on the Marketing subsystem, and enables you to offer electronic coupons to your shoppers. Coupons are created as an alternate style of campaign initiative, and can be collected by the shopper in a coupon wallet until they either expire, or are redeemed with a qualifying purchase.

# Inventory management

# **Inventory subsystem**

The inventory subsystem is a component of the WebSphere Commerce Server that provides real-time inventory management. The inventory subsystem provides functionality to record information about inventory received from vendors and returned by customers; adjust inventory quantity; determine the disposition of returned inventory; and ship and receive inventory.

# Ad hoc inventory receipts

Ad hoc inventory receipts are created when inventory arrives at a fulfillment center without a corresponding expected inventory record. This could be due to an unexpected inventory arrival, or it could be the choice of the merchant or seller not to use expected inventory records to record inventory receipts. Products must exist in the WebSphere Commerce system in order to be received, whether the inventory receipt is expected or ad hoc.

# **Expected inventory**

Expected inventory is received from a vendor, typically paid for with a purchase order. The WebSphere Commerce Accelerator tracks expected inventory with expected inventory records, and allows you to record an external identifier, typically a purchase order number from an external

system. In this way, you can easily keep track of the inventory you have ordered, as well as what has and has not arrived.

An expected inventory record cannot be deleted once inventory has been received against it, and expected inventory details cannot be changed or deleted once any of that inventory has been received.

When orders are placed for inventory that is available in a fulfillment center, the order subsystem allocates inventory to those orders. Allocating inventory to an order makes it unavailable to the order system. If the order is canceled, the inventory becomes available again.

If an order is placed for inventory that is not available, a backorder can be created. If there is expected inventory that could be used to fulfill the backorder, then the expected inventory is allocated to the backorder and the customer can be provided with an expected ship date.

Products must exist in the WebSphere Commerce system in order to be received, whether the inventory receipt is expected or ad hoc.

### Inventory adjustment

Inventory adjustments are made when the amount of inventory in the fulfillment center is not the same as the amount of inventory recorded in the WebSphere Commerce Accelerator. This could happen for a number of reasons. For example, if products in a fulfillment center are stolen or damaged, the amount of inventory available must be adjusted to reflect that situation. If a count is taken in a fulfillment center and there are more products than previously thought, this too must be recorded.

# Releases and shipments

A release is a set of products in a given order that have the same ship-to address, fulfillment center, and shipping carrier. A single release might be packaged in the same box, but it might also be in multiple boxes. This could happen if part of the release is fragile or oversized, if an item is designated to ship separately, or if the release simply does not all fit in one

In the WebSphere Commerce Accelerator, releases are grouped together to create pick batches. Each pick batch has a pick ticket, which is a list of the products that need to be gathered to fulfill the orders in those releases. Once the inventory has been gathered, products are packaged into their boxes to be shipped. Each release has a packing slip. Sometimes there is only one packing slip for multiple boxes.

Information about each package is recorded in a manifest when the package is shipped. The manifest often includes package tracking information that may be shared with the customer.

# **Fulfillment**

Fulfillment is inventory activity that happens in a fulfillment center or warehouse, including picking, packing, and shipping. Picking is the selection of products in one or more releases from a fulfillment center, packing is putting these products into shipping containers, and shipping is sending them to customers. There are typically a number of people working in a fulfillment center at one time, each with a different task or tasks to perform. The WebSphere Commerce Accelerator divides the most common tasks into roles, and these roles are assigned to users.

Products are configured for fulfillment in the Product wizard and the Product notebook. This includes options to track inventory, allow backorder, force backorder, release separately, and specify that the product should not be returned.

- Automatic payment capture
- Pick and pack slips and shipment confirmation
- Fulfillment enhancements

# Operational reporting

There are 12 operational reports available to help you efficiently manage inventory, fulfillment, and stores. These reports are designed to be accessible to users in multiple roles, as follows:

# Seller and Marketing Manager

Analyzes performance and sales trends, and makes decisions about promotions and sales campaigns, in addition to other business decisions targeting revenue increase.

# Buyer, Product Manager, and Category Manager

Tracks inventory, expected inventory records, receipts, and return reasons; and makes purchase order decisions.

# **Operations Manager**

Manages fulfillment; manages orders from receipt to fulfillment; and tracks orders missing order confirmations.

# Inventory returns and dispositions

Customers return products to a fulfillment center for many different reasons. Perhaps a customer was unhappy with the quality or performance of a product, or perhaps the product was legitimately defective. Returned inventory may be re-integrated into the pool of inventory available for order, or it may be discarded. This process is called disposition.

In the course of the disposition of a product, information about the customer's reported reason for returning it is recorded, in addition to information about the merchant or seller's perspective on the reason for that return. Then a disposition is determined and recorded, along with the reason for that decision.

# Loader package

The loader package includes the following new utilities this release:

### XML Transformer

The XML Transformer changes, aggregates, and remaps the data in an XML file to alternate XML formats for use by other users or systems as needed.

### Extractor

The Extractor pulls selected subsets of data from a database in the form of XML files.

# Marketing subsystem

Marketing campaigns have an improved deployment process which no longer requires an additional explicit publish procedure. It also now supports a more flexible method of scheduling which e-Marketing Spots will contain dynamic content from campaign initiatives.

The e-Marketing Spots have been improved so that they are capable of supporting multiple types of initiative output. For instance, you can define a single e-Marketing Spot to display advertisements, product recommendations, and e-Coupons.

The customer profiles have been updated to provide target criteria based on account and contract information.

# Message Extensions from Commerce Integrator

This feature offers an interface to integrate your WebSphere Commerce system with a procurement system's network of high volume networks. Messaging extensions supports two modes of integration to procurement systems:

# Local catalog orders

Suppliers can have their catalog replicated on the procurement systems network.

### PunchOut orders

Suppliers can maintain a single catalog within WebSphere Commerce and use it to enable their presence and participation in the procurement system's network.

# Order management enhancements

# Inventory checking and allocation

WebSphere Commerce supports an availability to promise (ATP) inventory feature. When an order is placed, by a customer or Customer Service Representative, the system verifies whether or not inventory is available to complete the order, and then allocates the products to orders, as appropriate. If the one or more products selected for an order are not readily available, then you have three options:

- 1. Wait until inventory replenishes and then ship the entire order.
- 2. Split the order and ship the inventory available now and ship the remaining products in a separate order, when inventory replenishes.
- 3. Remove the product from the order.

You can use the Place Order wizard within the WebSphere Commerce Accelerator to indicate how products should be allocated; that is, whether you want to wait for all products before shipping the order, backorder the unavailable products, or cancel the order.

### Back order creation with expected ship date

You can use the Place Order wizard or Change Order notebook within the WebSphere Commerce Accelerator to split an order into two separate orders: the current order containing products available now, and a back order containing products to be shipped later. The Product Availability page of the wizard or notebook display the date in which the store expects to receive inventory from its fulfillment center. Use this date to determine whether you want to split an order and wait for inventory to replenish, or to remove the product from the order.

To track the status of split orders and to better manage expected inventory, a Customer Service Representative can also view a list of back orders for the store, or for individual customers.

# **Organization Administration Console**

Business This buyer-side interface enables the buyer administrator to approve the shoppers within their organization, and the orders made by those shoppers. The buyer administrator also has the ability to assign access levels to their members.

# **Payment Manager**

Payment Manager, Version 3.1.2, contains a number of new integration features for WebSphere Commerce that facilitate and automate online payment processing. These features include the following:

- Purchasing card support for existing credit card-based cassettes (SET and VisaNet).
- Removed restrictions for Administrator names.
- Additional cassette support for the Cassette for VisaNet and the Cassette for BankServACH.
- New commands which automate payment processing.

# **Product Management**

The Product Management tools in the WebSphere Commerce Accelerator allows you to manage the products in your store's master catalog using various wizards and notebooks.

The Product Management tools replace the Catalog Editor in previous versions. Using the WebSphere Commerce Accelerator, you can now work with:

### **Products**

Products act as templates for SKUs, the individual items which are ultimately sold to a customer. The Product Wizard allows you to create new products for your catalog and customize fulfillment options for your product, such as tracking inventory or backordering a product for an order.

SKUs Once you have created your product, you must create SKUs to represent each orderable item of merchandise for sale. All SKUs related to a particular product exhibit the same set of attributes and are distinguished by their attribute values. New function includes creating SKUs using the SKU Wizard or generating SKUs for a product, once you have created all required product attributes.

# Categories

A category, also known as a catalog group, is a group of objects that have similar properties which are used to organize products or services offered by the store. You can create, find, list, change, and delete categories. You can classify products and SKUs under different parent and child categories.

# **Attributes**

Attributes are properties of SKUs in an online store, such as color or size. Attribute values are the property of an attribute such as a specific color (blue or yellow) or size (medium). You must predefine attribute values before assigning them to SKUs. Attribute values are implicitly related to their attributes. Each possible combination of attributes and attribute values equals a new SKU. After creating attributes and their values, you can update information such as name, description, and type (text, whole numbers, or decimal numbers).

# Pricing

A price for a product or SKU, in one or more currencies, along with a set of conditions such as setting a price for different quantities (for example, 1 to 5, 6 or more), which must be satisfied in order to use the price. You can create, list, and change pricing associated with a product or SKU.

# Request for Quotation (RFQ)

Business WebSphere Commerce Business Edition also features RFQ support. These requests are sent to the seller organizations in order to get price quotes for unique items, or for large volume purchases. Once received, the seller organization responds by creating an RFQ response, Orders can be generated directly from RFQ responses. You have complete control of how RFQ support is processed at your site using XML files which define and govern the flow of an RFQ from receipt to resolution.

# Returns and refunds including RMA functionality

In order to appease a customer not satisfied with their purchase, the merchant or seller can offer a refund. That refund may then be used towards a new order for replacement merchandise (this is not the same as an exchange, which is not currently supported). System settings, which can all be overridden with the appropriate level of security, control whether certain items are refundable, whether the original merchandise must be returned, and the refund amount. If the merchant or seller chooses, a Return Merchandise Authorization (RMA) may be issued through a self-service interface, using the configurable auto-approval mechanism or with the assistance of a Customer Service Representative (CSR). Once the returned merchandise is received, it may be marked unsalable and then discarded, or it may be returned to inventory to satisfy another order.

# Search enhancements

WebSphere Commerce includes a number of search methods to facilitate providing search functionality to your users and to your customers. The following search methods are provided:

### Catalog search

The catalog search provides both basic and advanced search functionality to your site for use by customers.

# **Product Advisor**

The Product Advisor provides interactive shopping guides to help your customers identify the products which match their requirements.

### WebSphere Commerce Accelerator tools

The WebSphere Commerce Accelerator includes a number of tools which integrate product or category searches to help administrators complete their objectives. These include such product search functions as found in the Campaign, Product Management, and Customer profile wizards.

# **Security enhancements**

### Account lockout

The account lockout policy disables a user account if malicious actions are launched against that account in order to reduce the chances that the actions compromise the account. The account lockout policy enforces the following items:

- The account lockout threshold. This is the number of invalid logon attempts before the account is disabled.
- Consecutive unsuccessful login delay. This doubles the time between consecutive login attempts.
- After the account has been locked, WebSphere Commerce sends a notification to both the Site Administrator and the owner of the account, informing them of the status of the user account.

# Access logging

Access logging logs either all incoming requests to the WebSphere Commerce server or only the requests resulting in access violations. Examples of access violations are authentication failure, insufficient authority to execute a command, or resetting a password that contravenes password rules at your site. When enabled, this feature allows a WebSphere Commerce administrator to quickly identify security threats to the WebSphere Commerce system. When an authentication failure or authorization failure event occurs, information is logged to the access log file database tables.

# Account policies

An account policy defines the account-related policies such as password and account lockout policies.

# Cross-site scripting protection

Cross-site scripting protection rejects any user requests that contain attributes or characters that are designated as not allowable. You can specify the disallowed attributes and characters using the Configuration Manager.

### Database update tool

A tool that updates all of the encrypted data (for example, passwords or credit card numbers) in a WebSphere Commerce database for a given instance.

### Password invalidation

This feature requires WebSphere Commerce users to change their password if the user's password has expired.

# Password policy enforcement

This page allows you to control a user's password selection in order to define the characteristics of the password to ensure that it complies with the security policy for your site. This feature defines attributes with which the password must comply. The password policy enforces the following conditions:

- Whether the user ID and password can match.
- Maximum occurrence of consecutive characters.
- · Maximum instances of any character.
- Maximum lifetime of the passwords.
- Minimum number of alphabetic characters.
- Minimum number of numeric characters.
- Minimum length of password.
- Whether the user's previous password can be reused.

# Password protected commands

When enabled, this feature requires registered users who are logged onto WebSphere Commerce to enter their password before continuing a request that runs designated WebSphere Commerce commands.

# **Login Timeout**

When this feature is enabled, a WebSphere Commerce user that is inactive for an extended period of time is logged off the system and requested to log back on. If the user subsequently logs on successfully, WebSphere Commerce runs the original request that was made by the user. If the user logon fails, the original request is discarded and the user remains logged off the system.

# **Store Services**

The Web Assets dialog in the Store Services allows you to replace the Web assets compressed archive file in a store archive with another set of Web assets, or you can download the existing Web assets to a location of your choice.

# WebSphere Application Server 4.0.2

WebSphere Application Server 4.0.2 includes the following features:

### Web services

Supports popular Web application languages such as SOAP, UDDI, WSDL, XML, and J2EE 1.2 (Java 2 Enterprise Edition platform) certification. Includes robust integration & transaction technology for both IBM TXSeries and IBM MQSeries.

# Database support

Incorporates connectivity with CORBA and ActiveX interoperability; and expanded database support.

# Programming model extensions

Manages your changing e-business with Web services and J2EE programming model extensions:

- Facilitates simplified internationalization of your applications including adjustments in business logic to accommodate client locales for time zones, currencies, and languages.
- Business rules beans enable dynamic updates without coding when business practices change.
- Shared work areas let you efficiently share dynamic customer information from one end of a distributed application to the other.

### Performance enhancements

Performance enhancements include dynamic reloading of enterprise beans, dynamic caching (muti-tier), JNDI caching, and more.

**Note:** WebSphere Commerce 5.4 does not exploit all of these features at this time.

# **WebSphere Commerce Analyzer Enhancements**

The integration with WebSphere Commerce Analyzer has been enhanced to support single logon. Now, users do not have to log on to the WebSphere Commerce Accelerator, and then subsequently log on to the WebSphere Commerce Analyzer to view reports.

The software has also been enhanced to support report viewing restrictions based on an individual's role, enabling you to control who can view which reports. Furthermore, additional reports have been incorporated to highlight the business to business environment.

# **XML** over HTTP

New Program Adapter that handles XML requests over HTTP. The Program Adapter maps XML messages into PropertyCommand objects. This mapping mechanism is externalized so other WebSphere Commerce components can now use this mechanism and provide inbound support for XML over HTTP.

# Chapter 5. New commands in WebSphere Commerce 5.4

The new commands fall into three categories: URL commands, Task commands, and View Commands. The new commands are listed below, according to the command category. For detailed information about a particular new command in WebSphere Commerce, refer to the online help.

# **URL Commands**

ACCESSSPACECTRLCMD MODIFYAUCTIONSTYLE
ACCOUNTIMPORTCMD MODIFYBIDRULE
ADDMEMBERTOSPACECTRLCMD OFFERADD
ADMINBIDDELETE OFFERDELETE

ATTRIBUTEVALUEADD OFFERUPDATE AttributeValueDelete **O**RDER**I**TEM**M**OVE AttributeValueUpdate **PATTRIBUTE**CREATE AUTOBIDSUBMIT **PATTRIBUTE** DELETE BIDSUBMIT **PATTRIBUTE** MODIFY CATALOGADD PRODUCTATTRIBUTEADD CATALOGDELETE **PRODUCTATTRIBUTEDELETE** CATALOGENTRYADD PRODUCTATTRIBUTEUPDATE

CATALOGENTRY DELETE PRODUCT DISPLAY

CATALOGENTRY UPDATE REMOVE MEMBER FROM SPACE CTRL CMD

CATALOGGROUPADD REQUISITIONLISTCOPY
CATALOGGROUPDELETE REQUISITIONLISTCREATE
CATALOGGROUPUPDATE REQUISITIONLISTDELETE
CATALOGUPDATE REQUISITIONLISTDISPLAY
CATGROUPCATENTRYRELADD REQUISITIONLISTITEMUPDATE
CATGROUPCATENTRYRELDELETE REQUISITIONLISTSUBMIT

CATGROUPCATENTRYRELDELETE REQUISITION LISTSUBMIT
CATGROUPRELADD REQUISITION LIST UPDATE
CATGROUPRELDELETE RESETPASSWORD ADMINISTRATOR
CHANGESPACE CTRLCMD RETRIEVES HOPPING CART CMD
RETRIEVES HOPPING PROFILE CMD
RETRIEVES HOPPING PROFILE CMD

CHANGEUSERROLECTRLCMD

CLOSEBIDDING

CONTRACTDISPLAYCMD

RETURNCANCEL

RETURNDISPLAY

CONTRACTEXPORTCMD

CONTRACTIMPORT APPROVED VERSION

CONTRACTIMPORT DRAFT VERSION

CONTRACTIMPORT DRAFT VERSION

CONTRACTLIST AS BUYER

CONTRACT SETINS ESSION

RETURN ITEM UPDATE

RETURN LIST DISPLAY

RETURN PREPARE

CREATE AUCTION

RETURN PROCESS

CreateAuctionStyle RFQActivateAllDueCmdImpl

CreateBidRule RFQCancelCmdImpl

CreateForumMessage RFQCloseAllExpiredCmdImpl

CreateSpaceCtrlCmd RFQCloseCmdImpl

DELETEAUCTION RFQMARKFORDELETECMDIMPL
DELETEAUCTIONSTYLE RFQRESPONSEACCEPTCMDIMPL
DELETEBIDRULE RFQRESPONSEREJECTCMDIMPL
DELETESPACECTRLCMD SCHEDULEDORDERPROCESS
DISPLAYAUCTIONRULES SETINTERESTITEMLIST

DYNAMICKITCONFIGURATIONADD STORECOLLABLISTDISPLAYCMD
EDITJOB STORECOLLABMEMBERSDISPLAYCMD

21

# **Task Commands (A-C)**

CampaignInitiativeScheduleDeleteCmd ACCEPTRFQRESPONSESCMD ACCOUNTLOCKOUTPOLICYCMD CampaignInitiativeScheduleUpdateCmd

ACTGRPDELETETASKCMD Campaign Initiative Update CmdCampaign Update Cmd ACTIONACTGRPADDTASKCMD

**ACTIVATEALL DUERFOSCMD** CANCELRFOCMD

CHANGE PERSONALIZATION RULE SERVICE COMMAND ADDCONTRACTNLDESCRIPTIONCMD

**ADDEVENTCOMMAND** CHECKACCOUNTPAYMENTCMD ADDORDERITEMCOMPONENTS CMD CHECK APPLICABILITY CMD CHECKFORWORK CMD ADJUSTINVENTORY RESERVATION CMD

ALLOCATE EXISTING INVENTORY CMD CHECKINVENTORY AVAILABILITY CMD ALLOCATE EXPECTED INVENTORY CMD CHECKORDERACCEPTANCE CMD ALLOCATE INVENTORY CMD CHECK PAYMENT ACCEPT CMD

APPLYCALCULATIONUSAGESCMD CHECKPAYMENTACCEPTPOLICYCMD APPLYCOUPONUSAGECMD CHECKPOSPENDINGLIMITCMD

APPLYSHIPPINGCMD CHECKRETURNITEMINCORRECTSTATECMD ApproveRefundPolicyCmd CHECKRMAITEMEXPIRATION CMD

APPROVERETURNITEMCMD CHECKSHIPPINGMODESCMD

CHECKSHIPPINGTERMSANDCONDITIONSCMD AUCTION TASK BASE CMD

CHECKTASPENDINGLIMITCMD AUTHORIZEACCOUNTPAYMENTCMD AUTOAPPROVERETURNITEMCMD CHECK VALIDITY CMD

AUTOAPPROVERETURNITEMPOLICYCMD CLICKEVENTUPDATECOMMAND

AUTOAPPROVERETURNITEMSTANDARDCHECKSCMD CLOSEALLEXPIREDRFQsCMD

BUSINESSPOLICYCOMMAND **CLOSE AUCTION CMD** CALCULATE CONTRACT PRICES CMD CLOSECONTRACTCMD CALCULATE DISCOUNT AMT CMD CLOSERETURNCMD CALCULATERETURNADJUSTMENTPOLICYCMD CLOSERFQCMD

CALCULATERETURN ITEM ADJUSTMENT CREDIT CMD CONFIGURERULESERVERCOMMAND

CALCULATE RETURN I TEMA DI USTMENT POLICY CMD COPYCONTRACTCMD

CALCULATERETURNITEMCREDITCMD **COPYRFQCMD** CALCULATERETURN ITEM CREDIT FOR CATENTRY CMD COUPON DSSTASK CMD

CALCULATE RETURN I TEMPRODUCT CREDIT CMD CreateAccountCmd Create Auction Task Cmd

CALCULATERETURN TAX CMD CREATECONTRACTBASICINFOCMD CALCULATERMAAPPROVALCMD

CALCULATION CMD CreateContractCmd CALCULATION CODE APPLY CMD CREATE COUPON DISCOUNT CMD CALCULATION CODE CALCULATE CMD CreateDiscountCmd

CALCULATIONCODECOMBINECMDCREATEORDER COMMENTS TCCMD CalculationCodeQualifyCmdCreateOrderItemPAttributeTCCmd

CALCULATION RANGE CMD CreatePersonalizationRuleServiceCommand

CALCULATION RULE CALCULATE CMD CREATE RECEIPT CMD

CALCULATION RULE COMBINE CMD CreateResponseBasicInfoCmd CALCULATION RULE QUALIFY CMD CREATERETURN CHARGET CCMD CALCULATIONSCALELOOKUPCMD CREATERETURN PAYMENT TCCMD CampaignCollateralCreateCmd CreateRFQAttachmentCmd CampaignCollateralDeleteCmD CreateRFOBasicInfoCmd CREATERFQCATENTRYRELCMD

CAMPAIGNCOLLATERAL UPDATE CMD CampaignCreateCmd CreateRFQItemAttributeCmd CreateRFQItemCmd Campaign Delete Cmd

CAMPAIGNEMSCREATECMD CREATESHIPPINGCHARGETCCMD CampaignEmsDeleteCmd CreateStoreAddressCmd CampaignEmsUpdateCmd Credit Account Cmd CampaignInitiativeCreateCmd CreditReturnItemCmd CampaignInitiativeDeleteCmd CSRDisplayRefundPaymentInfoCmd

CampaignInitiativeDisableCmd CSRGuestCustomerAddCmd CampaignInitiativeEvaluateCmd  $CSRO {\tt RDERCOMMENTS} Notify Cmd$ CampaignInitiativeScheduleAddCmd CSROrderStatusChangeCmd

# **Task Commands (D-L)**

DeallocateExistingInventoryCmd FINALIZE CALCULATION USAGE CMD DeallocateExpectedInventoryCmd FINALIZECOUPON USAGECMD

Debit Account Cmd FIXEDAMOUNT CALCULATION RANGE CMD DeleteAuctionTaskCmd FIXEDAMOUNT CALCULATION RANGE CMD DeleteOrderCommentsTCCmd FORWARDPAYMENTSUMMARYCMD DeleteOrderItemPAttributeTCCmd GENERATE PICKBATCH CMD DeleteRFQAttachmentCmd GENERATE SALT CMD DELETERFQCATENTRYRELCMD GENERICINVENTORY ADJUST CMD

DeployContractCmd GENERICINVENTORY RESERVE CMD DeployPriceTCCmd GETCONTRACTSPECIALPRICECMD GETCONTRACTUNITPRICECMD DEPLOYTCCMD

DETERMINE RETURN CREDIT VEHICLE CMD GetDynamicKitConfigurationDefinitionCmd

DISABLEPERSONALIZATIONRULESERVICECOMMAND GetEligibleFulfillmentCentersCmd DISCOUNT CALCULATION CODE APPLY CMD GetOrderLevelParameterCmd GetOrderProductTotalCmd DISCOUNT CALCULATION CODE APPLY CMD DISCOUNT CALCULATION RULE QUALIFY CMD GetProductContractUnitPriceCmd

DISCOUNT CALCULATION RULE QUALIFY CMD GetReturnTaxesCmd

DoCancel CMD GETSUBORDER PRODUCT TOTAL CMD DoCancelPolicyCmd Initialize Adjustment Cmd DoDepositCmd INITIALIZE CALCULATION USAGE CMD DoDepositPolicyCmd InitializeCouponUsageCmd DoPaymentMPFInternalCmd INITIALIZESALESTAXCMD

DoPaymentPolicyCmd INITIALIZESHIPPINGCMD DOREFUNDCMD. INITIALIZESHIPPINGTAXCMD DoRefundPolicyCmd

INVOKEPERSONALIZATION RULES ERVICE COMMAND

ENABLEPERSONALIZATION RULE SERVICE COMMAND LISTBUSINESSORGENTITYCMD EXTENDADMINRETURNAPPROVECMD LISTFULFILLMENT CENTERS CMD EXTENDRETURN CREDIT AND CLOSES CAN CMD LogReturn Auth Cmd

EXTENDRETURN PREPARE CMD

# **Task Commands (M-P)**

MAKERECEIPTAVAILABLECMD POPULATE JUST IN TIME SERVICE MANAGER COMMAND

Marketing Event Update Command PostAddressAddCmd

MarkPersonalizationRuleServiceChangedCommand PostAddressCheckCmd MarkRFQForDeleteCmd PostAddressDeleteCmd MODIFY AUCTION TASK CMD PostAddressUpdateCmd MODIFYORDER COMMENTS TCC MD PostMemberRoleAssignCmd MODIFYORDERITEMPATTRIBUTETCCMD PostMemberRoleUnassignCmd POSTORGENTITY ADDCMD ModifyRFQATTACHMENTCMD

ModifyRFQBasicInfoCmd PostOrgEntityUpdateCmd

ModifyRFQCatentryRelCmd POSTROLEADDCMD

NDPriceCalculationScaleLookupCmd PostUserRegistrationAddCmd NetPriceCalculationScaleLookupCmd PostUserRegistrationAdminAddCmd NetPriceCalculationScaleLookupCmd PostUserRegistrationAdminUpdateCmD

NetPriceWithQuantityAsResultMultiplierCalculationScaleLookupCmd

NetShippingCalculationScaleLookupCmd PostUserRegistrationUpdateCmd

NetShippingCalculationScaleLookupCmd PreAddressAddCmd Non Discounted Price Calculation Scale Lookup CmdPreAddressCheckCmd NOTIFY AUCTION BASE CMD PreAddressDeleteCmd NOTIFYBIDOVERRIDECMD PreAddressUpdateCmd NOTIFY CLOSE AUCTION CMD PreMemberRoleAssignCmD NOTIFY CMD PreMemberRoleUnassignCmd

NOTIFY COMPLETE ORDER CMD PreOrgEntityAddCmd NOTIFY CREATE AUCTION CMD PreOrgEntityUpdateCmd NOTIFYMODIFYAUCTION PrepareInvoiceCmd PrepareOrderCmd NOTIFY MODIFY AUCTION CMD NOTIFYRFORESPONSECMD PreRoleAddCmd

NOTIFY START AUCTION PreUserRegistrationAddCmd NOTIFYSTARTAUCTIONCMD PreUserRegistrationAdminAddCmd Order Messaging Cmd PreUserRegistrationAdminUpdateCmd PaymentManagerVerifyCredentialsCmd PreUserRegistrationUpdateCmd

PercentageCalculationRangeCmd ProcessOrderCmd

PersistOrdersWithMemberGroupIdsForCurrentUserCmd PROCESSPARENTMEMBER CMD PersonalizationRuleServiceCommand ProcessProfileTypeCmd PersonalizationRuleServiceDetailsCommand PROCESSREQUESTPROPERTIESCMD

PerUnitAmountCalculationRangeCmd PRODUCTPRICING CMD

POLICY DELETE TASK CMD PublishCustomPriceListCmd

# Task Commands (Q-Z)

QUANTITY CALCULATION SCALE LOOKUP CMD Shipping Calculation Rule Qualify CmdQuantitySpreadByNetPriceCalculationScaleLookupCmd Shipping Tax Calculation Code Apply Cmd

REFRESHEXPIREDRMAITEMSCMD STARTAUCTION CMD REFUNDPAYMENTPOLICYCMD Summarize Adjustment Cmd REJECTRFORESPONSESCMD Summarize Calculation Usage Cmd ReleaseShipNotifyCmd SummarizeCouponUsageCmd

REMOVEPERSONALIZATIONRULESERVICECOMMAND SUMMARIZESALESTAXCMD RePrepareExpiredRMACmD SummarizeShippingCmd ReprepareOrderCmd SUMMARIZESHIPPINGTAXCMD

RESCGRYRESGRPADDTASKCMD TAXABLENETPRICECALCULATIONSCALELOOKUPCMD

TAXABLENETPRICEPLUSNETSHIPPINGCALCULATIONSCALELOOKUPCMD RESERVE INVENTORY CMD

ResGrpDeleteTaskCmd Taxable Unit Price Calculation Scale Lookup Cmd

ResGrpImplicitAddTaskCmd Taxable Unit Price Plus Unit Shipping Calculation Scale Lookup Cmd

ResGrpImplicitUpdateTaskCmdTaxCalculationCodeApplyCmd RESOLVE JURISDICTIONS CMD TaxCalculationCodeCombineCmd Resolve Return Fulfillment Center CmdTaxCalculationRuleCalculateCmd RESOLVESHIPPING JURISDICTIONS CMD TaxCalculationRuleQualifyCmd

RESOLVE TAX JURISDICTIONS CMD TaxOrderCmd RESPONDPATTRIBUTETCCMD TaxOrderItemCmd

UNITPRICECALCULATIONSCALELOOKUPCMD RESPONDPRODUCTPQCMD UNITSHIPPING CALCULATION SCALE LOOKUP CMD RESPONDRFQLEVELCOMMENTSTCCMD

RETURNITEMTOINVENTORYCMD UPDATEACCOUNT CMD RFQResponseChangeStateCmd UPDATECONTRACTCMD

RFQResponseModifyBaseInfoCmd UPDATEPERSONALIZATION RULES ERVICES TATUS COMMAND

 $RFQResponse Modify Order Comments TCC {\tt MD}$ UPDATEPOSPENDINGCMD

UpdateReleaseManifestStatusCmd RFQResponseModifyOrderitemPAttributeTCCmd

Sales Tax Calculation Code Apply CmdSegmentConstraintListCmd Select Contract Prices CmdSetBusinessEntityCmd SetOrderLevelParameterCmdSetOrderOrganizationCmdShipping Calculation Code Apply Cmd

UPDATESTORE ADDRESS CMD UPDATETADEPOSITRECORDSCMD UPDATETAREFUNDCMD UPDATETASPENDINGCMD USECOUPONIDTASKCMD USERREGISTRATIONROLEASSIGNCMD

Validate Business Policy In Contract For Store Cmd

# **View Commands**

PROTECTABLE IndirectViewCommand Tools Forward View Command

# Chapter 6. New and changed database tables in WebSphere Commerce 5.4

The following tables are new for WebSphere Commerce 5.4 Please refer to the WebSphere Commerce online help for detailed information on the table descriptions and how to use them.

| Table Name | Description                                                                                                    |  |
|------------|----------------------------------------------------------------------------------------------------|--|
| ACACGPDESC | Stores locale specific information for the ACTIONGRP table.                                                                                                    |  |
| ACACTACTGP | Captures the association between actions and the action groups. Given an action, all the actions associated with it can be found.                                                                                                    |  |
| ACACTDESC  | Stores locale specific information for the ACTION table.                                                                                                    |  |
| ACACTGRP   | Stores all the action groups in the system. In case of UBF, this table will have the guard names.                                                                                                    |  |
| ACACTION   | Lists all the actions in the system. Typically the actions map to the commands in the system but we can also have the UBF transitions as actions or any Java String as an action.                                                       |  |
| ACATTR     | This table is a master list of attributes for the resources.                                                                                                    |  |
| ACATTRDESC | Stores locale specific information corresponding to the RESATTR table.                                                                                                    |  |
| ACCLOGMAIN | Contains information about access violation. Entries are created only if a violation has occured. There will only be one entry per request. Detailed information is stored in the ACCLOGSUB table.                                      |  |
| ACCLOGSUB  | This table contains detailed information of the request causing access violation. The entries are linked to the ACCLOGMAIN table.                                                                                                    |  |
| ACCOUNT    | Each row of this table represents a business account between a Buyer organization and a Seller organization. A business account can be used to organize various Trading Agreements and to specify special Trading Terms and Conditions. |  |
| ACORGPOL   | Records the fact that an organization has updated or deleted one or more of the template organization policies at the organization level.                                                                                               |  |
| ACPOLDESC  | Stores locale specific information for the POLICY table.                                                                                                    |  |
| ACPOLICY   | Stores all the access control policies in the system. Each policy is a row in the policy table.                                                                                                    |  |
| ACRELATION | Lists of all the relations that exist in the system.                                                                                                    |  |
| ACRELDESC  | Stores locale specific information about relationships.                                                                                                    |  |
| ACRESACT   | Captures the relationship between resources and actions. Given a resource, we can find out the associated actions from this table.                                                                                                    |  |
| ACRESATREL | Stores the attributes for a given resource on which it can be implicitly grouped. The metadata information about attributes is used in the GUI for defining resource groups and also for generating the SQL for prefiltering.           |  |
| ACRESCGRY  | Stores the metadata information about all the resources in the system.                                                                                                    |  |
| ACRESGPDES | Stores locale specific information for the ACRESGP table.                                                                                                    |  |
| ACRESGRP   | Stores all the resource groups in the system. The conditions column stores an XML document containing the constraints and attribute value pairs used for grouping the resources.                                                        |  |
| ACRESMEMRL | Can store resource member relationships for resources belonging to different resource categories.                                                                                                    |  |

| Table Name | Description                                                                                                    |
|------------|----------------------------------------------------------------------------------------------------|
| ACRESPRIM  | Stores the primary resource column names for a resource.                                                                                                    |
| ACRESREL   | Stores the relationship between resources and the relationships. Given a resource, we can find out the possible relationships that it can have and also the table and the columns in which various relationships are stored.                                   |
| ACRSCGDES  | Stores the NL display names for resource categories.                                                                                                    |
| APRVSTATUS | Stores approval requests and their status. Contains multiple rows for each action awaiting approval, one row for every potential approver. Each entry is unique per approver, entity tuplet. FlowType_Id indicates which type of EntityId is pending approval. |
| ATTACHMENT | This table contains information about attachments.                                                                                                    |
| ATTACHUSG  | The attachment usage table.                                                                                                    |
| AUCPAYINFO | Reserved for IBM internal use.                                                                                                    |
| BASEITEM   | Base items represent a general family of goods with a common name and description. Base items are used exclusively for fulfillment. Each Catalog entry that represents a product in the catalog has a corresponding base item for fulfillment purposes.        |
| BASEITMDSC | Stores language-dependent information for a base item.                                                                                                    |
| BKORDALLOC | Stores information about the quantity required for back ordered order items and the amount of available inventory allocated to them.                                                                                                    |
| BKORDITEM  | Stores the expected ship date of back ordered order items.                                                                                                    |
| BUYERPO    | Stores purchase order numbers that the buyer organization of the account has defined or used for trading with the seller organization. The number is only unique within the account.                                                                           |
| BUYERPOTYP | Defines the different types of buyer purchase orders for the site.                                                                                                    |
| BUYSUPMAP  | Registers the buyer organization using procurement systems with supplier organizations.                                                                                                    |
| BUYSUPSEC  | Reserved for IBM internal use.                                                                                                    |
| BZSRVCFG   | Contains rule server configuration data. Each row represents a rule server.                                                                                                    |
| BZSVCCFG   | Contains rule service configuration data. Each row represents a rule service configuration, including to which rule server the service belongs.                                                                                                    |
| BZSVCSTA   | Indicates the last-known status of a rule service. Each row represents status reported by an application clone for a rule service.                                                                                                    |
| CALCODEMGP | The CalculationCodeQualifyMethod can use the rows of this table to restrict use of a CalculationCode to members of certain MemberGroups.                                                                                                    |
| CHKCMD     | The check commands that can be used by a store to determine whether the scheduled job needs execution. This is for the Scheduler menu in the Administration Console.                                                                                           |
| CATCLSFCOD | Stores the assignment of ClassificationCodes to CatalogEntries.                                                                                                    |
| CATCONFINF | Stores additional information for CatalogEntries that represent Configurable Products. This information may be required by an external configurator to configure this CatalogEntry.                                                                            |
| CATEGORY   | This summary table relates CatalogGroups (or Categories) to the CatalogEntries that are inside them. It contains precomputed results based on the data existing in the underlying tables CATGPENREL and CATENTREL its definition is based on.                  |
| CATGRPPS   | This table relates CatalogGroups to ProductSets. Every CatalogEntry under the Catalog sub-tree for this CatalogGroup is a member of the specified ProductSet.                                                                                                  |
| CATGRPTPC  | Reserved for IBM internal use.                                                                                                    |
| CHARGETYPE | Charge or credit applied against a transaction which is not for product. Examples include expedite fees, customization fees, and restocking fees.                                                                                                    |

| Table Name | Description                                                                                                    |
|------------|----------------------------------------------------------------------------------------------------|
| CHKARRANG  | Associates the defined store commands (SCHCMD) with the defined check commands (CHKCMD).                                                                                                    |
| CHRGTYPDSC | This table contains the language-dependent descriptions of the Charge Type.                                                                                                    |
| CLASIFCODE | This table contains all possible product classification codes under different classification domains (such as UNSPSC, SPSC, and so on) that can be assigned to CatalogEntries.                                                                               |
| CLSFCODEDS | This table contains the language specific information of product classification code.                                                                                                    |
| CNTRDISPLY | The contract display table.                                                                                                    |
| CNTRNAME   | The contract name table, used to force serialization on contract management)                                                                                                    |
| CPITMAP    | This table stores all the items from the given (completed) order that were applicable to the selected coupon set.                                                                                                    |
| CPOFFER    | This table contains the promotions that are available to be shown to customers in their offer list.                                                                                                    |
| CPPMN      | This table gives the details of what a promotion is, and reference to its purchase, validity and discount conditions.                                                                                                    |
| CPPMNDESC  | This table contains the language specific description of the promotion.                                                                                                    |
| CPPMNDISC  | This table contains the discount conditions for a promotion. Every coupon has exactly one calculation code.                                                                                                    |
| CPPMNORD   | This table contains the minimum purchase amount in the shopping cart for this coupon to be applicable to.                                                                                                    |
| CPPMNPROD  | This table contains the purchase conditions for a promotion. If the purchase condition type in CPPMN table was "P", then this table is used to find out all the items that are required for this Coupon to be redeemed.                                      |
| CPPMNVAL   | This table contains the extended validity condition of a promotion. This table is currently not used. This is intended for providing more functionality in the future.                                                                                       |
| CPWALLET   | This table contains the coupons that the user has accepted.                                                                                                    |
| CREDITLINE | Each row of this table represents a credit line the account holder (buyer organization) has with the seller organization. This credit line is associated with a specific business account.                                                                   |
| DISTARRANG | Each row of this table represents a DistributionArrangement, enabling a Store to sell its own inventory.                                                                                                    |
| EMSPOT     | This table contains registered e-Marketing Spots.                                                                                                    |
| ENUMDESC   | This table contains language specific descriptions of enumerations used in the Catalog Manager Web Editor.                                                                                                    |
| FLCOMPOSE  | Contains a list of flows and their sequence for a particular multi-statge flow. For example, for multi-stage flow with CompositeFlow_Id of 201 with flow type sequence of 101-102-103, there will be 3 entries: (201, 101, 0), (201, 102, 1), (201, 103, 2). |
| FLDOMNDESC | This table contains descriptions of flow domains for NLV.                                                                                                    |
| FLINSTANCE | This table contains all runtime flow instance data. This table has a combination primary key (FlowType_Id and Entity_Id). Entity_Id is the reference ID for a business object which UBF is managing.                                                         |
| FLOW       | This table contains flows for each flow type. A flow represents the state machine for a business process and is one level below a flow type in the business flow hierarchy. Examples are FastRFQRequest, OneLevelApprovalRFQRequest, and so on.              |
| FLOWADMIN  | Contains a list of flows that members of an organization can use for a particular market. This is set up by the administrator of the organization unit.                                                                                                    |

| Table Name | Description                                                                                                    |
|------------|----------------------------------------------------------------------------------------------------|
| FLOWDESC   | This table contains descriptions of flows for NLV.                                                                                                    |
| FLOWDOMAIN | This table contains a list of flow domains defined in the marketplace. A flow domain is the highest level of business flow hierarchy. Auction, RFQ, order, registration are some examples of flow domains.                                                  |
| FLOWTYPE   | This table contains flow types for each flow domain. A flow type is one level below a flow domain in business flow hierarchy. Examples of flow types for the flow domain RFQ are RFQ Request and RFQ Response.                                              |
| FLSTATEDCT | This is a state dictionary. States are unique to a flow type. Applications (of particular flow types) using UBF are expected to have a column of INTEGER data type in their entity tables to store the state information (identifier).                      |
| FLSTATEGP  | This is the state group dictionary. It is unique within a flow type. State groups help group semantically similar states together and can be helpful in retrieving a list of items in similar states without hard-coding all states in a query.             |
| FLSTATEREL | Represents the relationship between states and flows. A state, defined under a particular flow type, is shared by flows belonging to that flow type. This table allows flows to customize states with its own entry action, exit action, and response view. |
| FLSTDCTDSC | This table contains descriptions of states for NLV.                                                                                                    |
| FLSTGPDSC  | This table contains descriptions of flow state groups for NLV.                                                                                                    |
| FLTRANSDSC | This table contains descriptions of transitions for NLV.                                                                                                    |
| FLTRANSITN | This table contains a list of transitions for a particular flow. A transition contains sourceState, targetState, eventIdentifier, action, and is unique within a flow.                                                                                      |
| FLTYPEDESC | This table contains descriptions of flow types for NLV.                                                                                                    |
| HISTOATTR  | This table stores information about each attribute used to build the histogram.                                                                                                    |
| HISTOFREQ  | This table stores the frequency array of a histogram.                                                                                                    |
| HISTONVP   | This table stores some useful Name-Value-Pairs (NVP) for the histogram.                                                                                                    |
| INTVSCHED  | This table describes the scheduling of initiatives onto e-Marketing Spots.                                                                                                    |
| INVADJCODE | Each row of this table defines an InventoryAdjustmentCode for a Store, or the Stores in a StoreGroup. Each code represents a reason for an InventoryAdjustment, such as broken, lost, or found.                                                             |
| INVADJDESC | Each row of this table contains Language-dependent information about an InventoryAdjustmentCode.                                                                                                    |
| INVADJUST  | Records adjustments made to inventory at the receipt level.                                                                                                    |
| INVITMVW   | This is a view derived from the RECEIPT and ITEMFFMCTR tables which contains the existing quantity available for an item across all Stores and FulfillmentCenters.                                                                                          |
| INVOICE    | This table stores the invoice XML generated for the order release. An order release is represented by a row in the ORDRELEASE table.                                                                                                    |
| INVRESERVE | Each row contains information about existing inventory that has been reserved for such purposes as auctions. This reserved inventory is not available for customer orders until the reservation is reversed.                                                |
| INVRSRVDSC | Each row contains language specific descriptions for the types of inventory reservations that the user has defined.                                                                                                    |
| INVRSRVTYP | Each row contains user defined reservation types that can be used when reserving inventory.                                                                                                    |
| INVSTFFMVW | This is a view derived from the RECEIPT and ITEMFFMCTR tables which contains the existing quantity available for an item at a Store and FulfillmentCenter.                                                                                                  |
| INVSTVW    | This is a view derived from the RECEIPT and ITEMFFMCTR tables which contains the existing quantity available for an item for a given store across all FulfillmentCenters.                                                                                   |

| Table Name | Description                                                                                                    |
|------------|----------------------------------------------------------------------------------------------------|
| ITEMFFMCTR | Each rows contains information about reserved quantities, amount on backorder, and amount allocated to backorders for items owned by a store at a fulfillment center.                                                                                 |
| ITEMSPC    | Information about specified items. A specified item is a product with values for all its attributes. A specified item could correspond to a 2L bottle of milk, with 2% fat content. A specified item is the customer view of what the merchant sells. |
| ITEMTYPE   | Each row of this table represents a type of BaseItem.                                                                                                    |
| ITEMVERSN  | Each row of this table represents an ItemVersion for a BaseItem. The current ItemVersion for a BaseItem is the ItemVersion with the earliest expiration time which is not yet in the past.                                                            |
| LMEVENTMAP | LikeMinds event information. This information is also stored in the LikeMinds server database.                                                                                                    |
| LMSERVER   | This table holds the LikeMinds server information.                                                                                                    |
| LPOPURAMT  | This table is used to keep track of Purchase Amounts by Purchase Order number and by Orders. Entries are created only for Orders against Limited Purchase Order (PO) numbers.                                                                         |
| MANIFEST   | One record exists for each manifest (package) produced for an order release. Therefore, if a release contains five boxes there will be five records.                                                                                                  |
| MBRATTR    | This table contains an attribute definition dictionary for members.                                                                                                    |
| MBRATTRVAL | This table stores the values of attributes which are defined in the MBRATTR table for members.                                                                                                    |
| MBRGRPCOND | This table stores the conditions for an implicit memberGroup.                                                                                                    |
| MBRREL     | Stores membership hierarchy relationships among users and orgEntities. Note that memberGroup is not part of the membership hierarchy.                                                                                                    |
| MBRROLE    | This table stores role assignment for members. Each member can play one or more roles in the WebSphere Commerce system. When a member is assigned a role, the orgEntity for which the member plays that role can also be specified.                   |
| MLTIME     | This table is used by the MassLoader component as register of current timestamp.                                                                                                    |
| NUMBRUSG   | Each row defines a NumberUsage object. Numbers such as quantities and monetary amounts can be rounded and formatted differently depending on their associated NumberUsage objects. The CurrencyManager and QuantityManager cache this information.    |
| NUMBRUSGDS | Each row of this table contains language-dependent information for a NumberUsage.                                                                                                    |
| OICOMPLIST | Each rows contains information about the components of a DynamicKit as defined for a particular OrderItem.                                                                                                    |
| OPERATOR   | This table is used to define operators.                                                                                                    |
| OPERATRDSC | This table holds the language-dependent information related to an operator.                                                                                                    |
| ORCPMAP    | This table stores information about the eCoupons that were used with the given (completed) Order.                                                                                                    |
| ORDCALCD   | Each row of this table indicates to the CalculationCodeCombineMethod that a CalculationCode is directly attached to all OrderItems in an Order whose directCalculationCodeAttachment flag in ORDERITEMS.PREPAREFLAGS is 1.                            |
| ORDCHNLTYP | Reserved for IBM internal use.                                                                                                    |
| ORDERMGP   | This table is used to track the customer profiles to which an Order is associated.                                                                                                    |
| ORDIMEEXTN | This table contains procurement system specific OrderItem information.                                                                                                    |
| ORDIPROF   | Reserved for IBM internal use.                                                                                                    |

| Table Name | Description                                                                                                    |
|------------|----------------------------------------------------------------------------------------------------|
| ORDITRD    | Each row of this table indicates a TradingAgreement that was searched to obtain the price for an OrderItem. These rows are created by the OrderItemAdd and OrderItemUpdate commands.                                                         |
| ORDMEEXTN  | This table contains procurement system specific order information.                                                                                                    |
| ORDPICKHST | Details of the how inventory was picked from the receipt level when available inventory is allocated to an order item.                                                                                                    |
| ORDRELEASE | Each row in this table represents an OrderRelease. An OrderRelease is a grouping of all OrderItems in an Order that are to be shipped to the same address using the same shipping mode from the same fulfillment center at the same time.    |
| ORDSHIPHST | Each row contains information about inventory that has been released for fulfillment of an OrderItem.                                                                                                    |
| ORGCODE    | This table contains the unique identification of an organization entity under different identification systems or domains. This can be used to identify buyer organizations and supplier organizations to each other in procurement systems. |
| OUTPUTQ    | Reserved for IBM internal use.                                                                                                    |
| OUTPUTQDSC | Reserved for IBM internal use.                                                                                                    |
| PARTICIPNT | The trading Participant table                                                                                                    |
| PARTROLE   | The Participant role table                                                                                                    |
| PARTROLEDS | The Participant role description table                                                                                                    |
| PATTRDESC  | This table contains personalization Attribute descriptions.                                                                                                    |
| PATTRIBUTE | This is the personalization Attribute supported by the site.                                                                                                    |
| PATTRPROD  | The relationship table between the PATTRIBUTE and CATENTRY tables.                                                                                                    |
| PATTRVALUE | The personalization Attribute Value table. This table holds the values associated with personalization attributes.                                                                                                    |
| PAYSUMMARY | Each row of this table stores a payment summary XML that could be sent to an external accounting system. The summary is by Store, Account and payment policy.                                                                                |
| PICKBATCH  | Records information about a pick batch. A pick batch is a way to group together order releases for processing at a FulfillmentCenter.                                                                                                    |
| PLCYACCDSC | This table holds language dependent information related to an Account Policy.                                                                                                    |
| PLCYACCLCK | Stores account lockout policies.                                                                                                    |
| PLCYACCT   | Stores the account policies.                                                                                                    |
| PLCYLCKDSC | This table holds language dependent information related to an Account Lockout Policy.                                                                                                    |
| PLCYPASSWD | Stores password policies.                                                                                                    |
| PLCYPWDDSC | This table holds language dependent information related to a password policy.                                                                                                    |
| PLCYTYCMIF | The policy type to command interface relationship table                                                                                                    |
| PLCYTYPDSC | The policy type description table                                                                                                    |
| POLICY     | The business policy table                                                                                                    |
| POLICYCMD  | The policy to command relationship table                                                                                                    |
| POLICYDESC | The policy description table                                                                                                    |
| POLICYTC   | The table shows which business policy is referenced by a term or condition.                                                                                                    |
| POLICYTYPE | The policy type table                                                                                                    |
| PROCBUYPRF | This table contains the buyer organization specific profile information of procurement system protocols to support Procurement System integration.                                                                                           |

| Table Name | Description                                                                                                    |
|------------|----------------------------------------------------------------------------------------------------|
| PROCMSGVW  | This table contains the view names used to compose the response message sent to procurement systems. Response message composition can be customized (per buyer, per protocol) using this table.                                                 |
| PROCPROTCL | Each row of this table represents a procurement system protocol and its version number. For example, cXML, OCI, OBI, and so on.                                                                                                    |
| PROCSYS    | Each row of this table represents a Procurement System. Examples of Procurement systems are Ariba, Oracle, CommerceOne, and so on.                                                                                                    |
| PRODSETDSC | This table holds the language-dependent information related to ProductSets.                                                                                                    |
| PRODUCT    | This summary table relates Stores to CatalogEntries inside them and their offer price. It contains precomputed results based on data existing in underlying tables CATENTRY, CATENTDESC, STORECENT, STOREENT, OFFER, OFFERPRICE and TRADEPOSCN. |
| PRODUCTSET | This table holds the definition of a ProductSet. The actual representation of the ProductSet is held in the PRSETCEREL table.                                                                                                    |
| PRSETCEREL | This table holds the expanded (published) form of a ProductSet.                                                                                                    |
| PURCHASELT | The Purchase Limit table.                                                                                                    |
| QTYUNITMAP | Each row of this table maps a QuantityUnit (defined in the QTYUNIT table) to a unit of measurement code defined in an external standard.                                                                                                    |
| RA         | Records general information about inventory expected from a vendor.                                                                                                    |
| RABACKALLO | Each row contains information about how backorders are allocated against expected inventory.                                                                                                    |
| RADETAIL   | Detailed information about items on an expected inventory record.                                                                                                    |
| RCPTAVAIL  | Defines which distribution arrangements have access to received inventory.                                                                                                    |
| RCPTITMVW  | A view which summarizes the quantity of inventory available from the RECEIPT table for an item across all Stores and FulfillmentCenters.                                                                                                    |
| RCPTSTFFVW | A view which summarizes the quantity of inventory available from the RECEIPT table for an item owned by a Store at a FulfillmentCenter.                                                                                                    |
| RCPTSTVW   | A view which summarizes the quantity of inventory available from the RECEIPT table for an item owned by a Store across all FulfillmentCenters.                                                                                                  |
| RECEIPT    | Each row contains information about each receipt of an item at a FulfillmentCenter.                                                                                                    |
| REFUNDMTHD | Reserved for IBM internal use.                                                                                                    |
| RFQ        | The RFQ table holds the basic RFQ data.                                                                                                    |
| RFQPROD    | RFQ Request and Product relationship table. This table stores information about the products requested in an RFQ.                                                                                                    |
| RFQRSP     | RFQ Response table. This table stores the basic RFQ response information.                                                                                                    |
| RFQRSPPROD | RFQ response and product relationship table. This table stores the products included in a specific RFQ Response.                                                                                                    |
| RFQRSPTCRL | The relationship between one specified RFQ term or condition, and an RFQ Response to this term or condition.                                                                                                    |
| RICHATTR   | This summary table relates Attribute CatalogEntries to AttrValue CatalogEntries. It contains pre-computed results based on the data existing in the underlying tables ATTRIBUTE and ATTRVALUE.                                                  |
| RLDISCOUNT | Reserved for IBM internal use.                                                                                                    |
| RMA        | This table is a container for return merchandise authorizations (RMAs).                                                                                                    |
| RMAAUTHLOG | This table is a log of when each return merchandise authorization (RMA) was authorized. A single RMA may appear multiple times if changes were made and the RMA was re-authorized.                                                              |
|            |                                                                                                    |

| Table Name | Description                                                                                                    |
|------------|----------------------------------------------------------------------------------------------------|
| RMACHARGE  | This table stores charges or credits, applied to a return merchandise authorization (RMA), which are not for sellable products or services. This can be applicable to the entire RMA or to a specific RMA item, such as restocking fees or shipping credits. |
| RMAIADJCRD | This table stores return merchandise authorization (RMA) item adjustment credits. These are the portion of an order item adjustment that is to be refunded to the buyer.                                                                                     |
| RMAIDNYRSN | A joint table which specifies reasons for denying a return merchandise authorizatoin (RMA) item.                                                                                                    |
| RMAITEM    | This table stores item information for a return or credit for a return merchandise authorization (RMA).                                                                                                    |
| RMAITEMCMP | This table describes the smallest unit of inventory items involved in a return merchandise authorization (RMA).                                                                                                    |
| RMATAX     | This table stores return merchandise authorization (RMA) tax credits.                                                                                                    |
| ROLE       | This table stores the roles defined in WebSphere Commerce. Once a role is created, you cannot change the name or description of a role using a graphical user interface tool.                                                                                |
| RTNDNYDESC | This table stores the language-dependent descriptions of the reasons for denying return merchandise authorizations (RMAs).                                                                                                    |
| RTNDNYRSN  | This table stores denial reasons for return merchandise authorization (RMA) items. These are the reasons for which an RMA item was not automatically approved by the system.                                                                                 |
| RTNDSPCODE | This table stores return disposition codes to describe how a received item is disposed.                                                                                                    |
| RTNDSPDESC | This table stores the language-dependent description of a return disposition code.                                                                                                    |
| RTNRCPTDSP | This table describes how a returned item has been disposed.                                                                                                    |
| RTNREASON  | This table stores the reason for customer dissatisfaction with a product.                                                                                                    |
| RTNRECEIPT | This table stores the receipt record that indicates that a returned item, from a return merchandise authorization (RMAA), has been received and specifies information about the received items.                                                              |
| RTNRSNDESC | This table stores the language-dependent description of the return reason codes.                                                                                                    |
| SCHCMD     | The URL commands that can be used as a scheduled job by a store. This is for the scheduler menu in the Administation Console.                                                                                                    |
| SHPARJURGP | Each row of this table indicates that a ShippingArrangement applies to all OrderItems whose shipping addresses match a ShippingJurisdictionGroup. Refer to SHPARRANGE.FLAGS.                                                                                 |
| STGUINDTAB | This is the configuration table for unique index conflict check.                                                                                                    |
| STORECNTR  | Each row of this table indicates that a Contract is deployed in a Store.                                                                                                    |
| STOREITEM  | Each row of this table contains attributes that affect how a particular Store allocates inventory for the specified items of a particular BaseItem. If there is no row for the Store, then the row for its StoreGroup is used.                               |
| STORITMFFC | Each row of this table contains information about a BaseItem for a particular Store (or all the Stores in a StoreGroup) and FulfillmentCenter.                                                                                                    |
| TCDESC     | The terms and conditions description table                                                                                                    |
| TCPITMAP   | This table stores all the items from the shopping cart that are applicable to the current coupon for the Coupon Decision Support system.                                                                                                    |
| TCSUBTYPDS | The T&C sub type description table                                                                                                    |
| TCSUBTYPE  | The T&C Sub type table                                                                                                    |
| ТСТҮРЕ     | This table contains the types of terms and conditions.                                                                                                    |
| TERMCOND   | The terms and conditions table                                                                                                    |

| Table Name | Description                                                                                                    |
|------------|----------------------------------------------------------------------------------------------------|
| TFALGOPOL  | Trading Framework Algorithm Policies. This table associates every supported algorithm type with one or more policies. For instance, a matching algorithm could perform "many-to-many" matches, "one-to-many" matches, "partial" matches and so on.           |
| TFALGOREG  | Trading Framework Algorithm Registry. Algorithms registered in this table can be dynamically associated with trading processes and applied at the specific/appropriate stages within the processes.                                                          |
| TFALGOTYPE | Trading Framework Algorithm Type. All algorithm types - e.g. pricing, matching, evaluation etc supported by the trading framework must be registered in this table.                                                                                          |
| TFALGPOLDS | Trading Framework Algorithm Policy Description.                                                                                                    |
| TFALGTYPDS | Trading Framework Algorithm Type Description.                                                                                                    |
| TFALREGDSC | Trading Framework Algorithm Registry Description                                                                                                    |
| TFDOMAIN   | Trading Framework Domain. All Trading Framework supported components must be registered in this table.                                                                                                    |
| TFDOMDSC   | Trading Framework Domain Description                                                                                                    |
| TFEXTENG   | Trading Framework Extended Engine. This table holds additional information that a trading engine may require.                                                                                                    |
| TFSBDOMAIN | Trading Framework Subdomain. This table contains the list of all subdomains for the supported domains(For domains see the TFDOMAIN table). For instance, the trading domain may be "Forward Auctions", with subdomains "Open Cry", "Sealed Bid" and "Dutch". |
| TFSBDOMDSC | Trading Framework Subdomain Description.                                                                                                    |
| TFTRADENG  | Trading Framework Trading Engine. A trading engine can manage one or more trading processes in a similar manner.                                                                                                    |
| TFTRENGDSC | Trading Framework Trading Engine Description.                                                                                                    |
| TMPBOLIST  | Reserved for IBM internal use.                                                                                                    |
| TMPCMPLIST | Reserved for IBM internal use.                                                                                                    |
| TMPFFCLIST | Reserved for IBM internal use.                                                                                                    |
| TMPRADTL   | Reserved for IBM internal use.                                                                                                    |
| TMPRCTLIST | Reserved for IBM internal use.                                                                                                    |
| TORCPMAP   | This table stores information about the coupons that are applicable on the current shopping basket while the decision support system is running.                                                                                                    |
| TRADING    | Each row in this table represents a trading agreement.                                                                                                    |
| TRDATTACH  | The trading to attachment relationship table                                                                                                    |
| TRDDEPAMT  | This table is used to keep track of Deposited Amounts by Trading Agreements, by Orders / OrderItems.                                                                                                    |
| TRDDESC    | The trading agreement description table                                                                                                    |
| TRDPURAMT  | This table is used to keep track of Purchase Amounts by Trading Agreements, by Orders / OrderItems. Entries are created only for Trading Agreement with Right-to-Buy by Amount or Obligation-to-Buy by Amount Terms and Conditions.                          |
| TRDREFAMT  | This table is used to keep track of Refund Amounts by Trading Agreements, by Orders and by RMA Id. Entries are created only for Trading Agreement with Right-to-Buy by Amount or Obligation-to-Buy by Amount Terms and Conditions.                           |
| TRDTYPE    | The trading type table                                                                                                    |
| TRDTYPEDSC | The trading type description table                                                                                                    |
| VENDOR     | Each row defines a Vendor who has a relationship with a Store, or all the Stores in a StoreGroup, generally to provide inventory.                                                                                                    |

| Table Name | Description                                                                            |
|------------|----------------------------------------------------------------------------------------|
| VENDORDESC | Language specific information about Vendors.                                           |
| VERSIONSPC | Each row defines the relationship between a product version and a specified item.      |
| WCMLANG    | This table contains the current installed Language for the Catalog Manager Web Editor. |
| WCSDICTNRY | Reserved for IBM internal use.                                                         |
| WCSDTNRYDS | This is a description table to the WCSDICTNRY table.                                   |

# **Notices**

Any reference to an IBM licensed program in this document is not intended to state or imply that only IBM's licensed program may be used. Any functionally equivalent product, program, or service that does not infringe any of IBM's intellectual property rights may be used instead of the IBM product, program, or service. Evaluation and verification of operation in conjunction with other products, except those expressly designated by IBM, is the user's responsibility.

IBM may have patents or pending patent applications covering subject matter in this document. The furnishing of this document does not give you any license to these patents. You can send license inquiries, in writing, to:

Director of Licensing Intellectual Property & Licensing North Castle Drive, MD-NC119 Armonk, NY 10504-1785 U.S.A.

Licensees of this program who wish to have information about it for the purpose of enabling: (i) the exchange of information between independent created programs and other programs (including this one) and (ii) the mutual use of the information which has been exchanged, should contact:

Lab Director IBM Canada Ltd. Laboratory 8200 Warden Avenue Markham, Ontario L6G 1C7 Canada

Such information may be available, subject to appropriate terms and conditions, including in some cases payment of a fee.

This document may contain examples of data and reports used in daily business operations. To illustrate them as completely as possible, the examples may include the names of individuals, companies, brands, and products. All of these names are fictitious and any similarity to the names and addresses used by an actual business enterprise is entirely coincidental.

This document may contain information about other companies' products, including references to such companies' Internet sites. IBM has no responsibility for the accuracy, completeness, or use of such information.

This product is based on the SET protocol.

Note to U.S. Government Users — Documentation related to restricted rights — Use, duplication or disclosure is subject to restrictions set forth in GSA ADP Schedule Contract with IBM Corp.

Trademarks and Service Marks

The following terms are trademarks of International Business Machines Corporation in the United States or other countries or both:

AIX **CICS** DB2 **DB2** Extenders Encina HotMedia **MQSeries IBM** iSeries PerfectPhoto SecureWay VisualAge WebSphere 400

Adobe and Acrobat are trademarks of Adobe Systems Incorporated.

Blaze Advisor is a trademark of HNC Software, Inc.

Lotus and Domino are trademarks of Lotus Development Corporation in the U.S. and/or other countries.

Microsoft, Windows, Windows NT, and the Windows logo are trademarks of Microsoft Corporation in the United States, other countries, or both.

Oracle is a registered trademark and Oracle8 is a trademark of Oracle Corporation.

SET and the SET Logo are trademarks owned by SET Secure Electronic Transaction LLC. For further information see http://www.setco.org/aboutmark.html.

Java and all Java-based trademarks are trademarks of Sun Microsystems, Inc. in the United States, other countries, or both.

UNIX is a registered trademark of The Open Group in the United States and other countries.

Other company, product, or service names may be trademarks or service marks of others.

# IBM